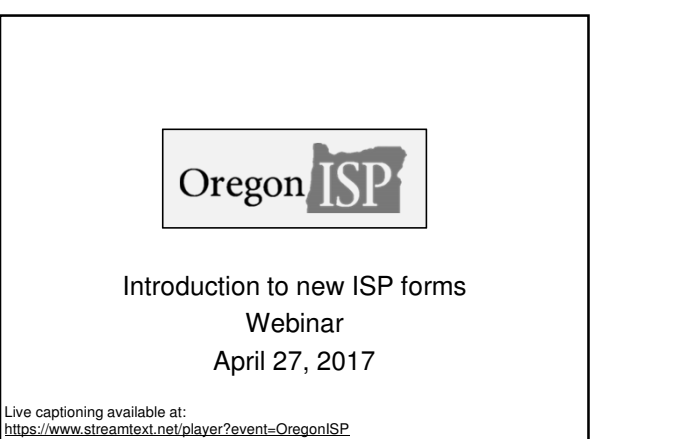

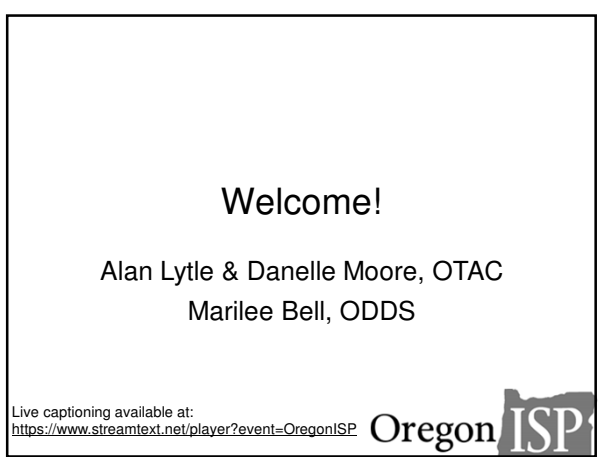

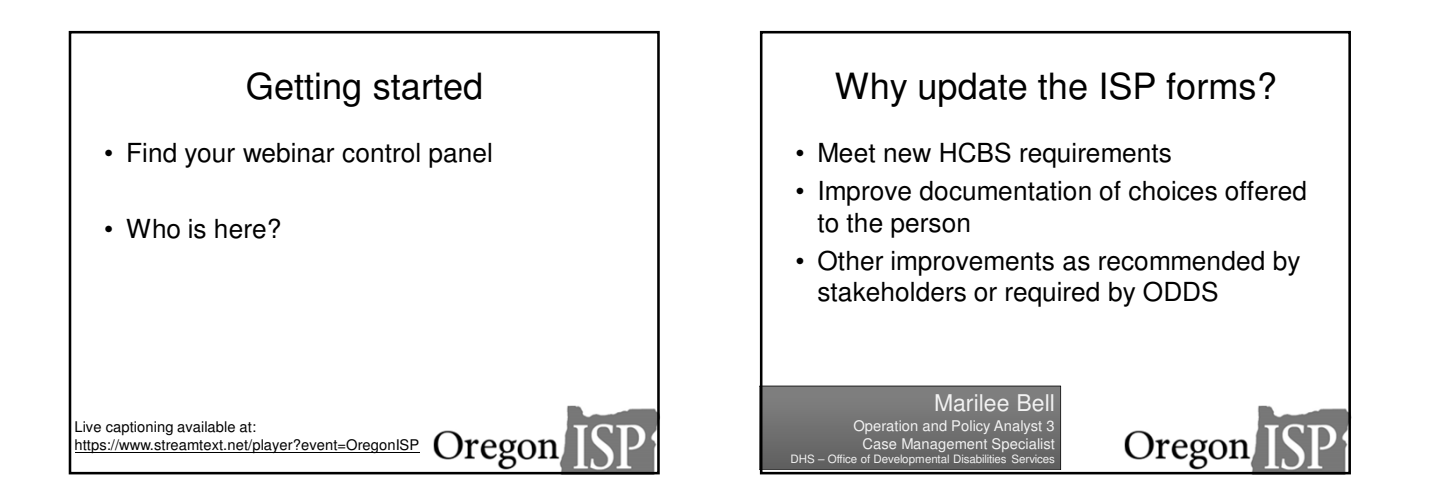

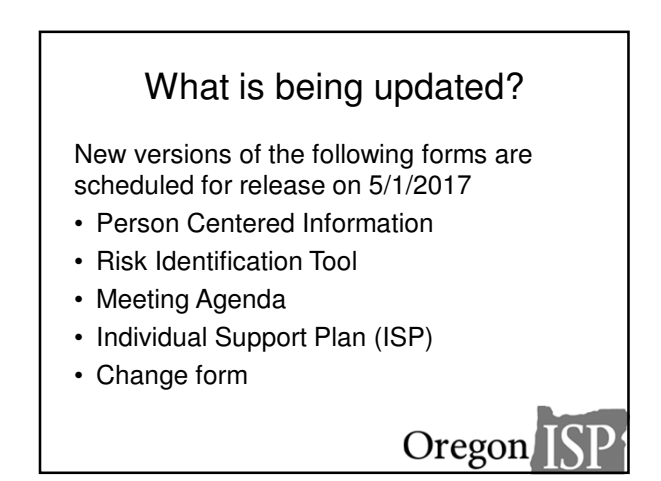

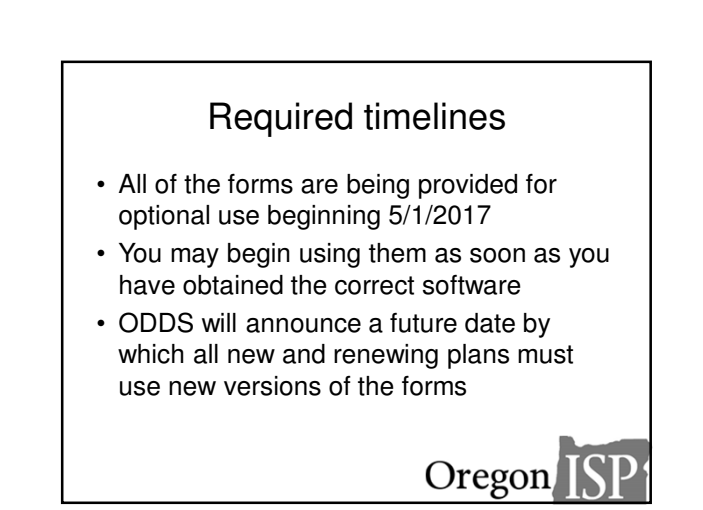

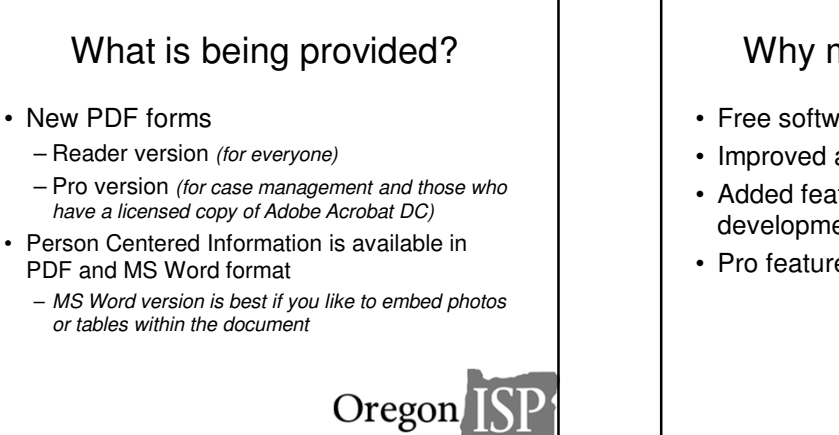

## Why move to PDF format?

- Free software
- Improved accessibility
- Added features to streamline the development of the plan
- Pro features

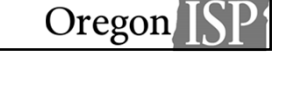

# Installing Adobe Reader DC

- Free software is available at https://get.adobe.com/reader
- CDDPs and Brokerages may obtain licensed copies of Adobe Acrobat DC through ODDS
	- This will enable use of Pro features like import and file attachments
	- Instructions for this are coming soon

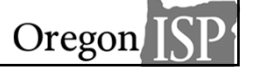

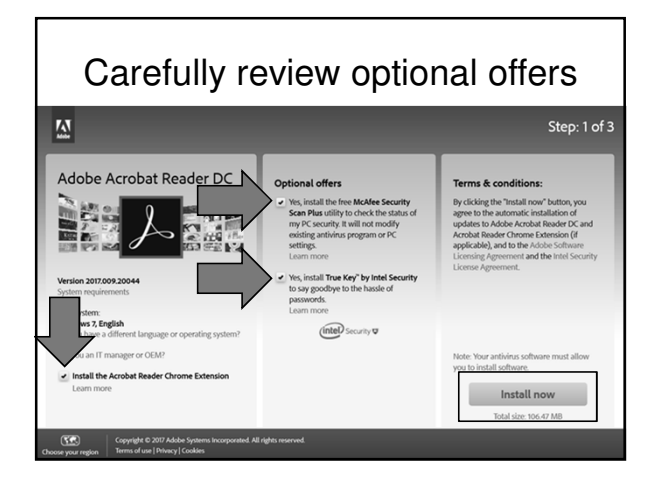

# Need help?

- Visit www.OregonISP.org/forms/adobe for more information
- You'll find an FAQ document from DHS with tips for installing software and using the new PDF forms

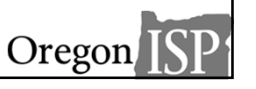

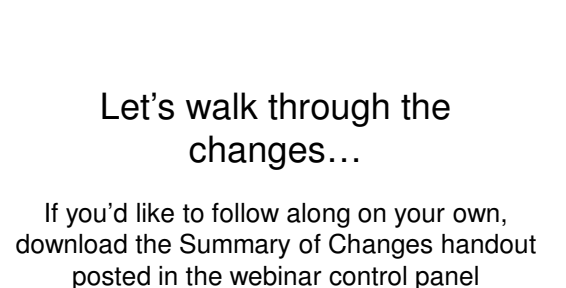

For more information, visit www.OregonISP.org 2

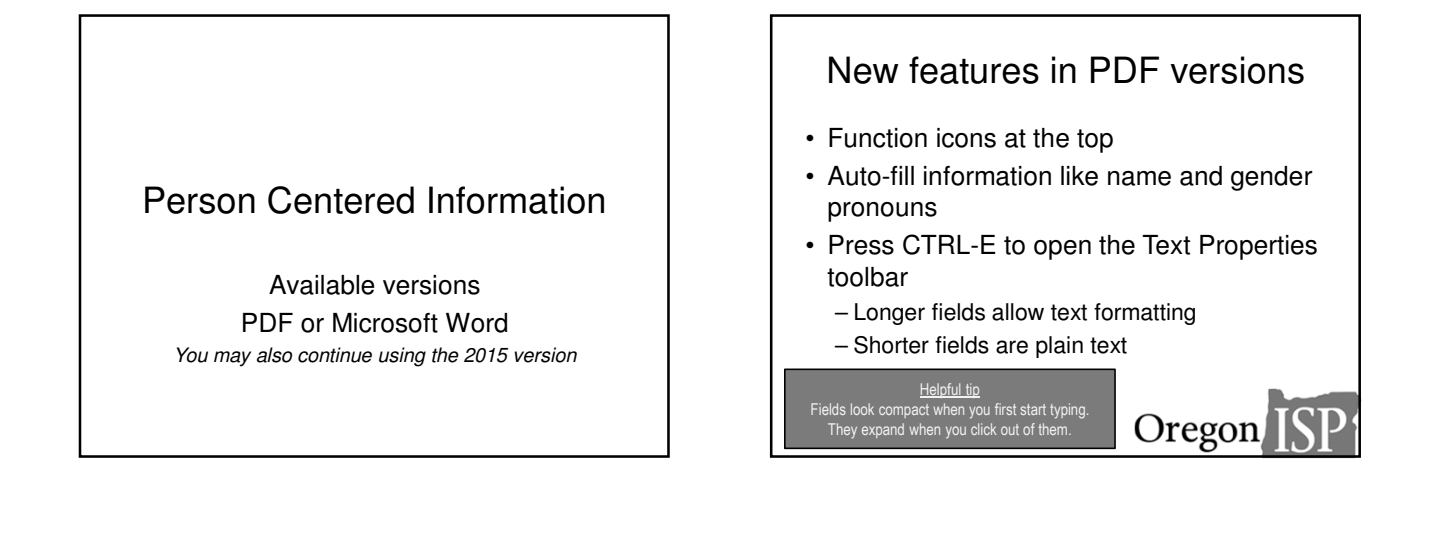

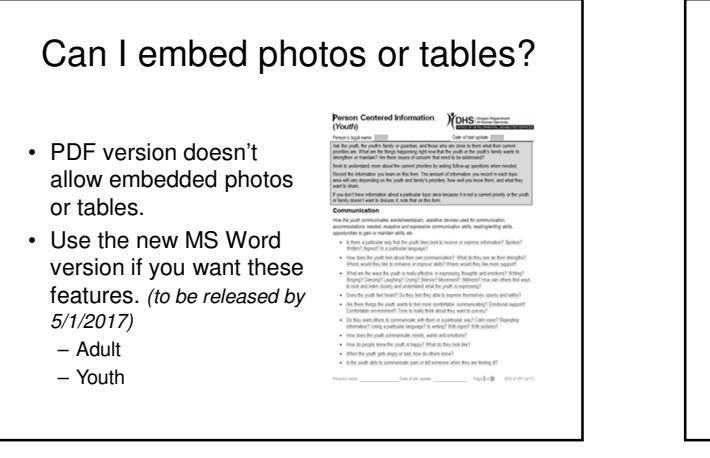

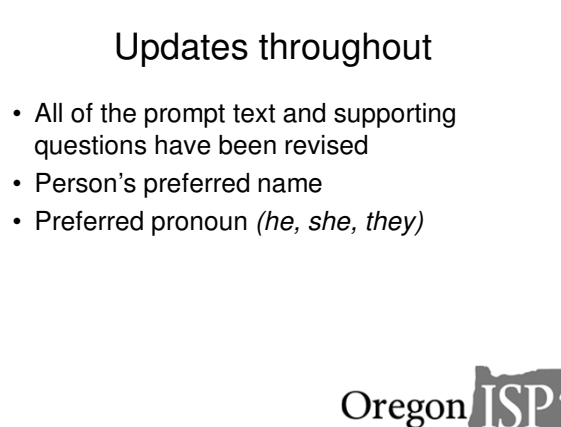

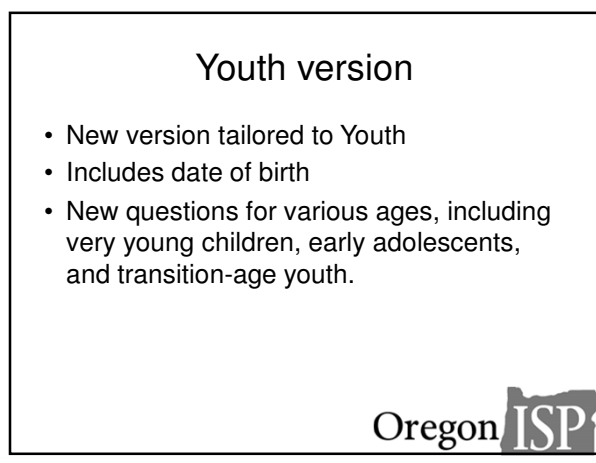

#### Family and/or Legal Guardian perspective • New space to record the perspective of the **youth's** family and/or guardian. • For adults, may be **toggled** on or off – When might we toggle it on or off?

Oregon

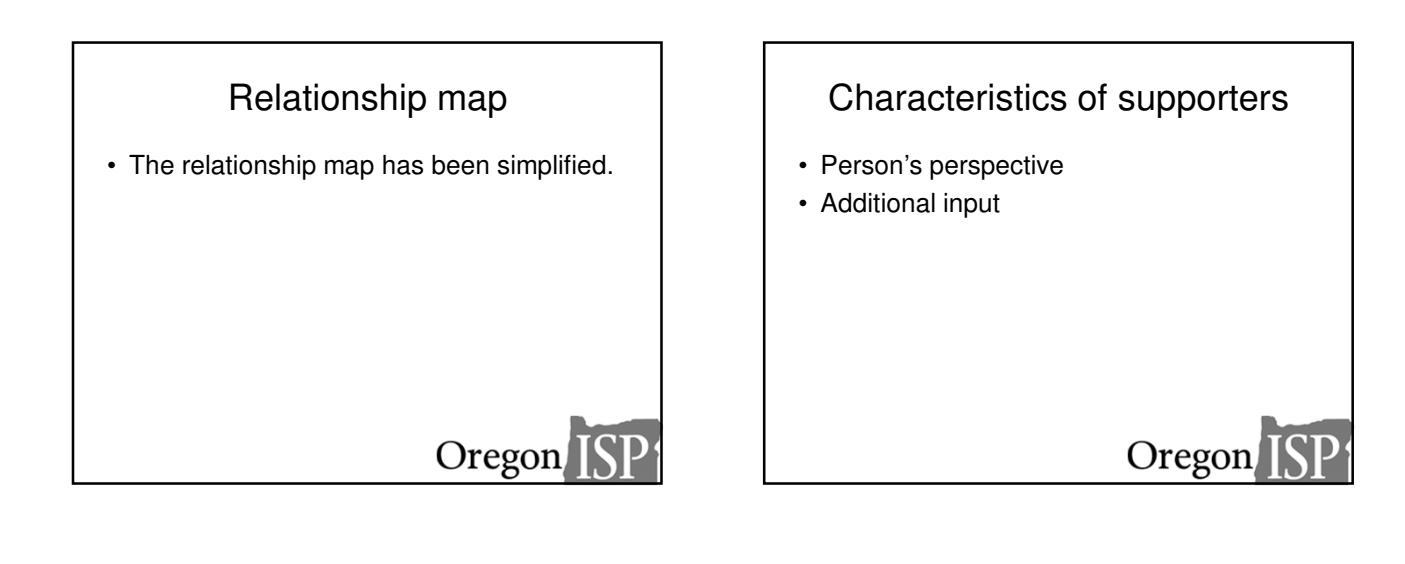

## **Contributors**

Separated to clearly indicate

- who contributed to the person's perspective,
- who contributed to the family and/or guardian's perspective (if any),
- who contributed to the additional input.

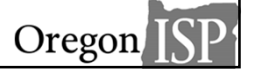

#### Risk Identification Tool

Available versions PDF or Microsoft Word You may also continue using the 2015 version

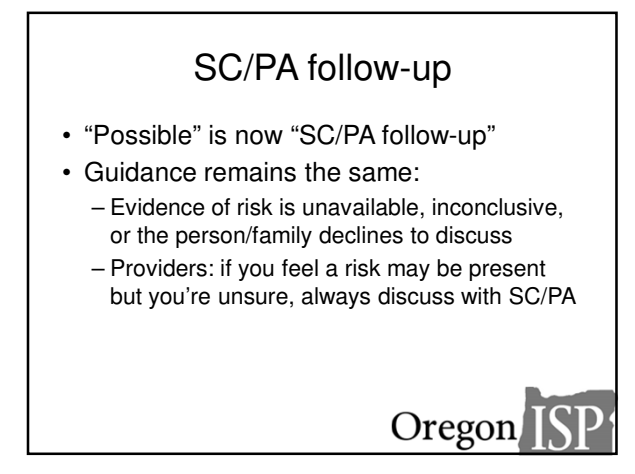

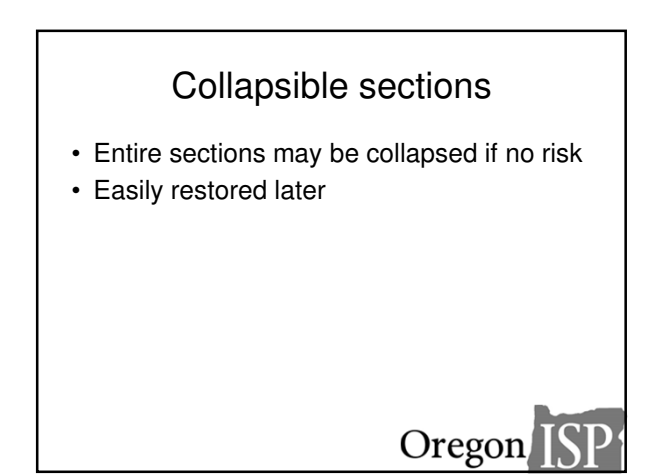

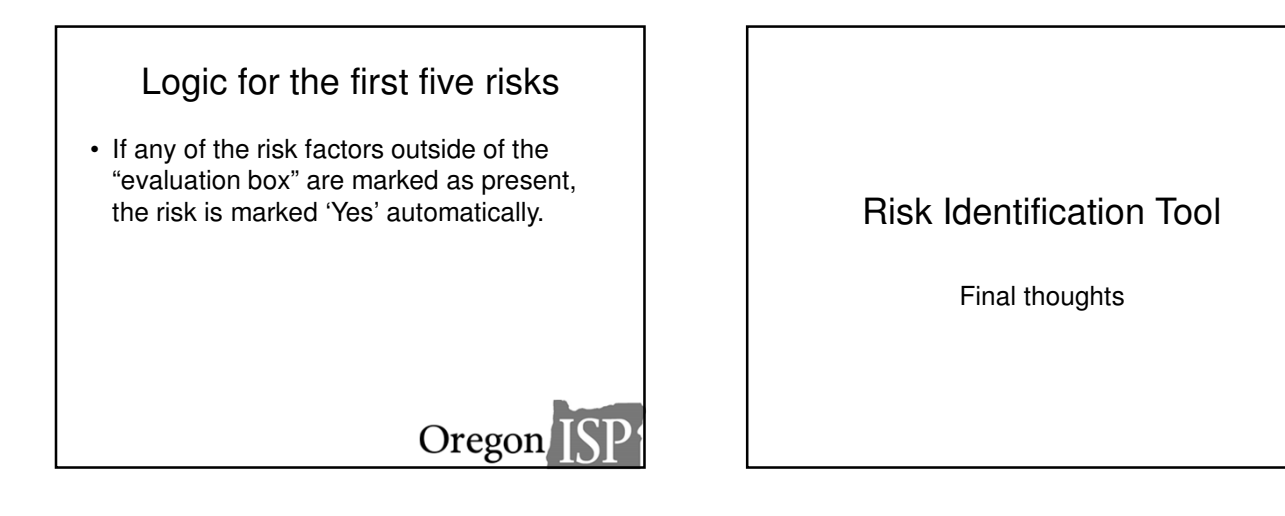

# ISP Meeting Agenda

Available versions PDF or Microsoft Word You may also continue using the 2015 version

The agenda is an optional tool to support planning

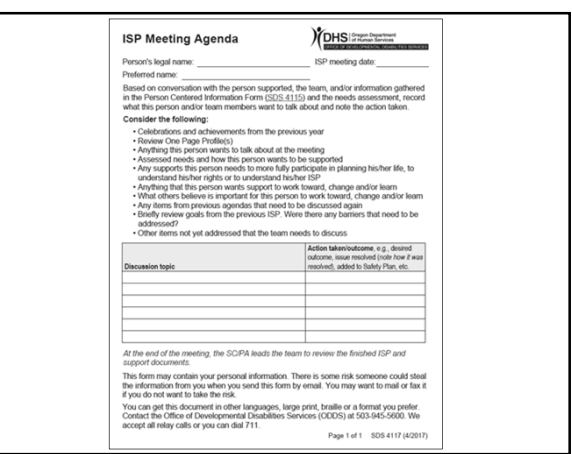

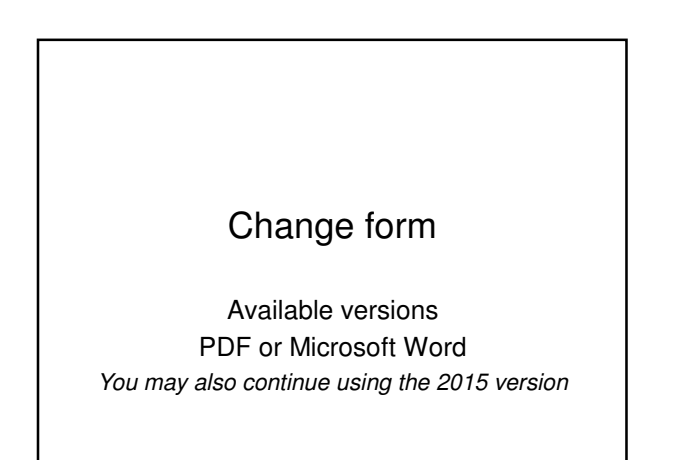

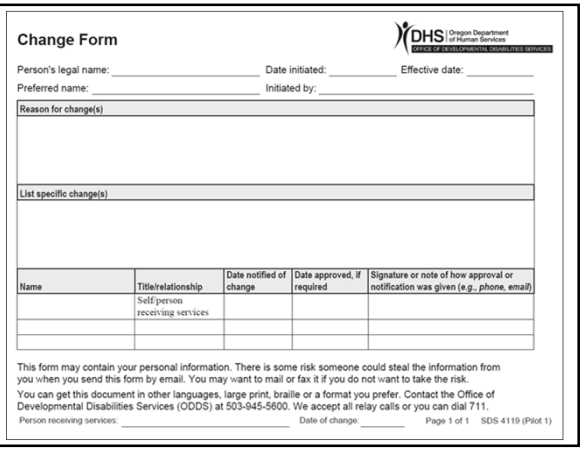

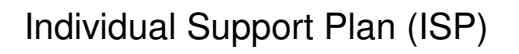

Available in PDF version only

ODDS will announce a date by which the new PDF form must be used.

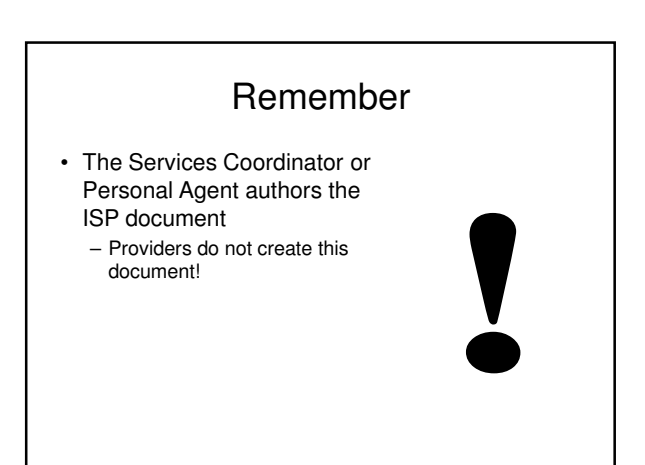

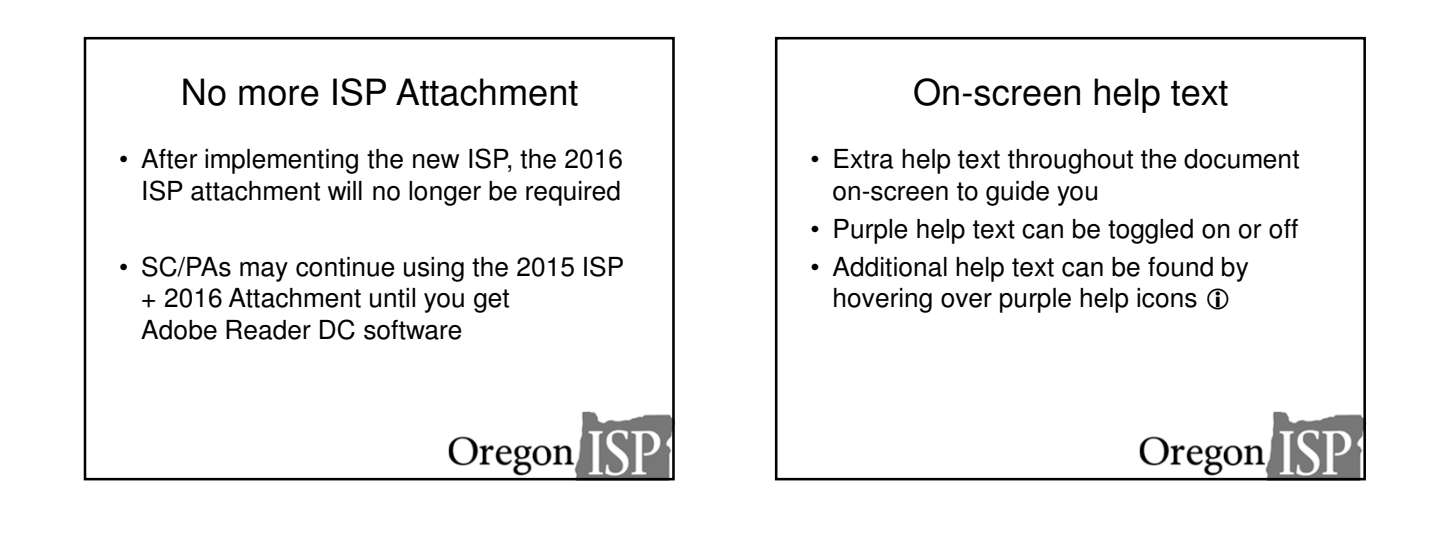

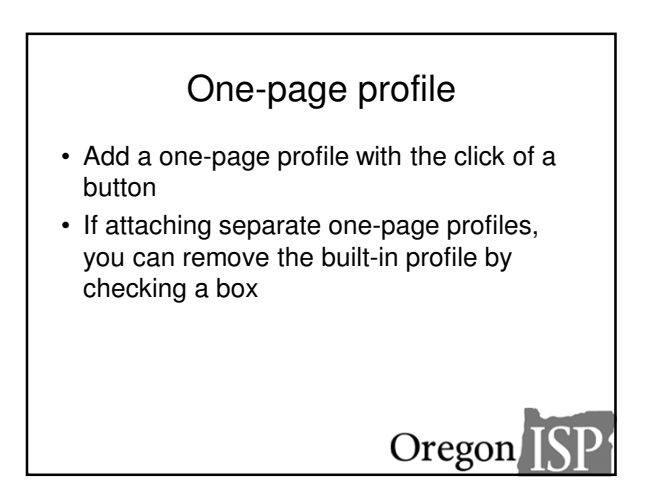

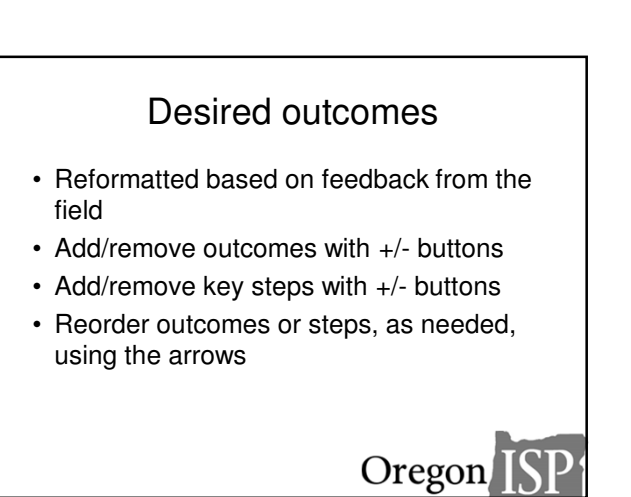

# Career Development Plan

- Restructured CDP to guide the user through the required content
- Form looks different depending on:
	- Transition-age youth
	- Working age adult
	- No CDP required

DHS – Office of Developmental Disabilities Services

• Decision Not to Explore Employment (DNE) only appears if needed

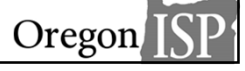

### Case Management Services

- No more waiver/non-waiver dropdown
- Names of CDDPs, Brokerages, and ODDS case management entities are all listed
- New purple text

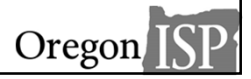

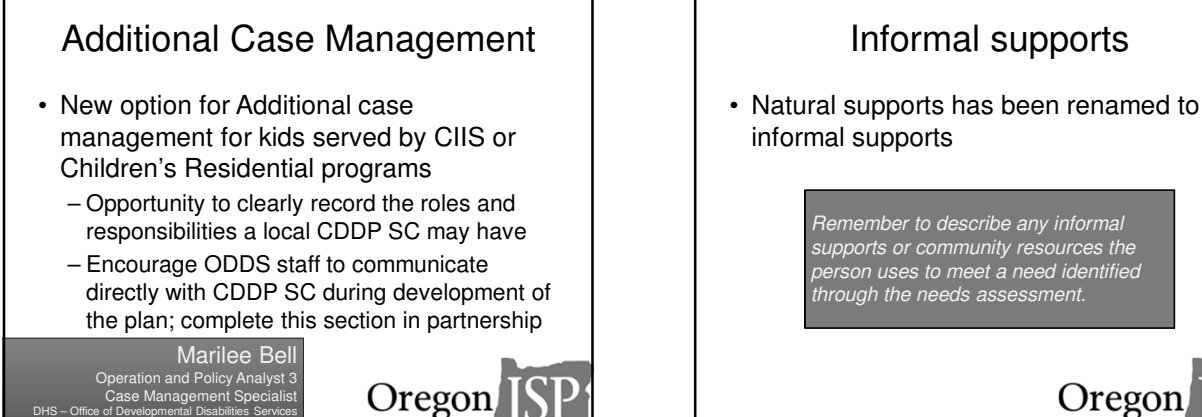

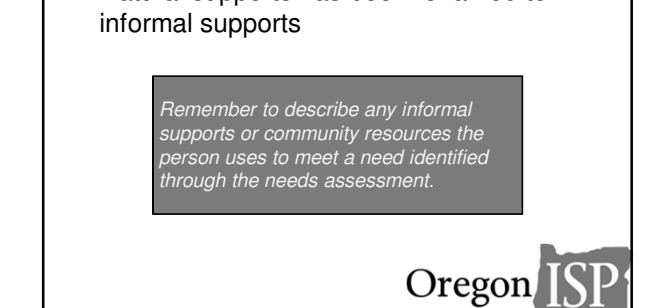

Informal supports

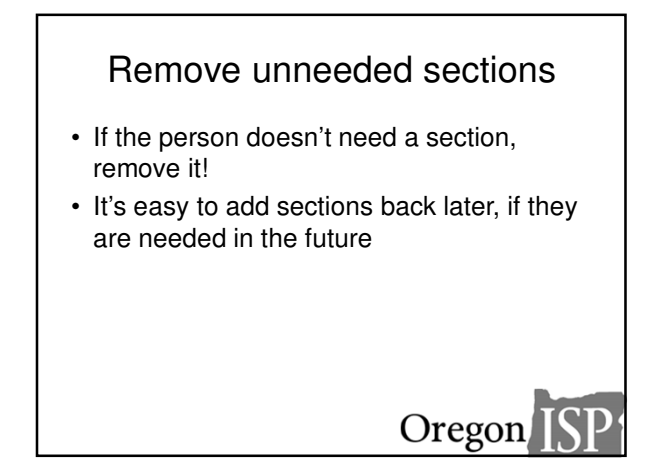

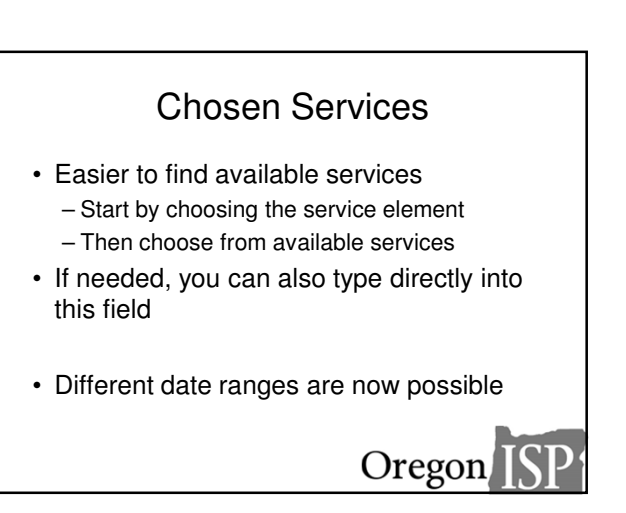

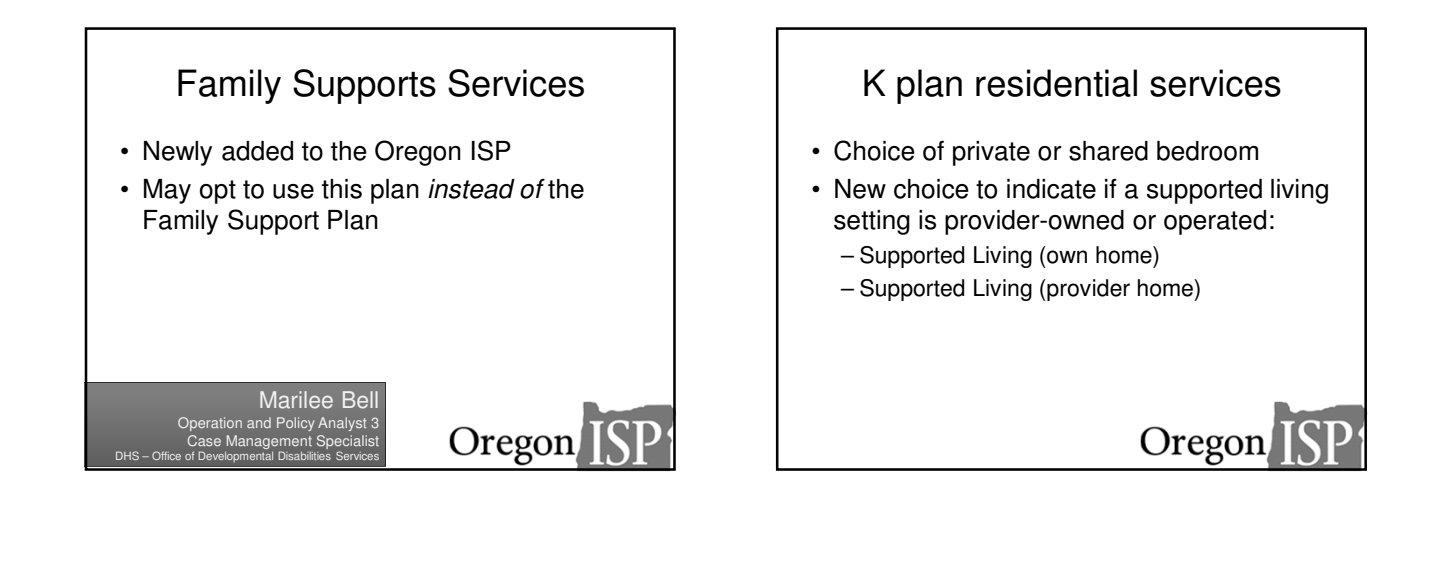

# Risk Management Plan

- Safeguarding interventions and safeguarding equipment
- Individually-based limitations (IBL) questions appear if the person lives in a provider-owned or operated setting
	- Accepted or proposed but not accepted
	- Attach completed IBL form

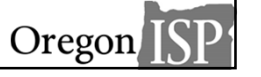

# Legal relationships

- Section can be collapsed if not needed
- New and revised options in this section: – Parent(s) of minor child who retain parental rights
	- Legal guardian
- Designated representative for service planning
- Common Law Employer (formerly Employer of Record)
- Health Care Representative
- Representative Payee
- Conservator – Power of Attorney
- Any other legal documents on file limiting personal decision making

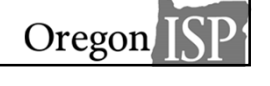

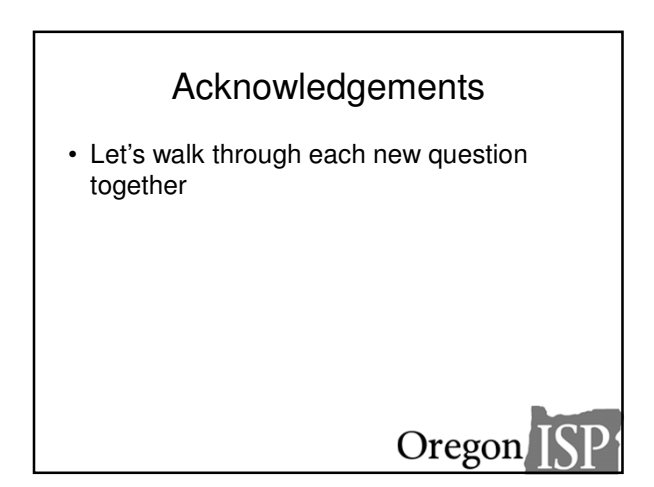

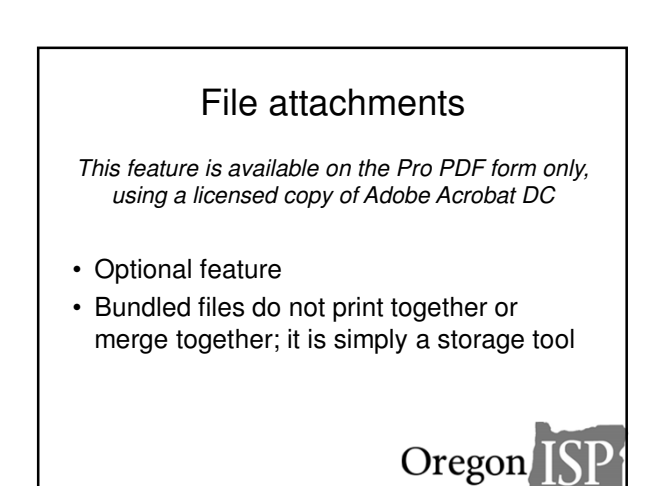

#### Wrapping up

- Forms will be published by 5/1/2017 at www.OregonISP.org/forms
- Have questions?
	- We will release new FAQ based on questions submitted today

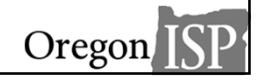

#### Verification of attendance

You'll receive a follow-up email after this webinar

*That email is the only verification of attendance we are able to provide*

#### **THANK YOU!**

Please complete our short evaluation in your web browser when the webinar ends!

**www.OregonISP.org**